# Introduction to SQL Server Machine Learning Services

CodeStock 8 April 2022

Breanna Allison Hansen breanna@breannahansen.com

@SqlBreanna • @tf3604

www.breannahansen.com

#### About Me

- Career
- **Family**
- Speaker
- Current employment
- Not a data scientist

## **Session Summary**

- ▶ What is SQL Server Machine Learning Services?
- ► Installing and Configuring SQL ML
- Architecture of SQL ML
- Passing input and receiving output
- Baseball example
- Conclusion

#### **Session Motivation**

- High-level introduction to a machine learning option not commonly used
- Demonstrate basic architecture and usage
- Give pros and cons to consider in deciding whether to use

#### What is SQL Server ML?

- Machine learning components that sit side-by-side with the SQL Server Process
- Keeps the data involved in machine learning computations local to the server
- Useful for
  - Large volumes of data no need to move across the network
  - Secure / sensitive data
- ▶ Runs on both Windows and Linux versions of SQL

## Software versions

| SQL Version           | Python          | R               |
|-----------------------|-----------------|-----------------|
| SQL 2019              | 3.7.1           | 3.5.2           |
| SQL 2017 CU22+        | 3.5.2 and 3.7.2 | 3.3.3 and 3.5.2 |
| SQL 2017 through CU21 | 3.5.2           | 3.3.3           |

## Microsoft packages

| Python      | R                |
|-------------|------------------|
| revoscalepy | RevoScaleR       |
| microsoftml | Microsoft ML (R) |
|             | olapR            |
|             | Sqlrutils        |
|             | Microsoft R Open |

## Installing SQL Server ML? (on-prem)

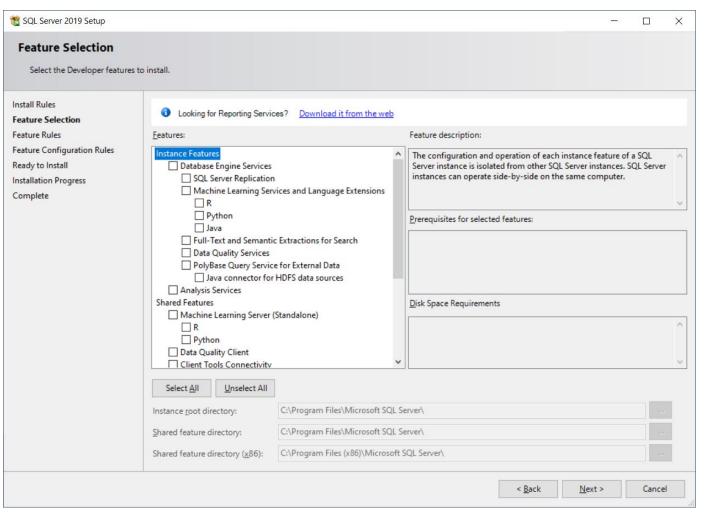

## Installing SQL Server ML? (on-prem)

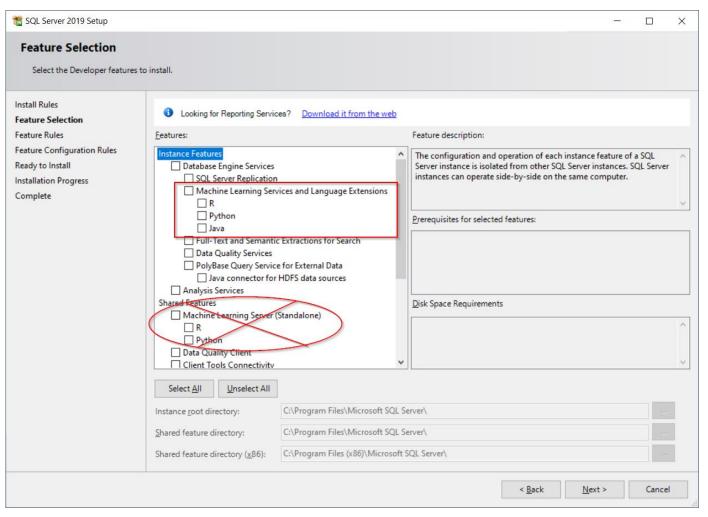

## Configuring SQL Server ML

► Both on-prem and Azure SQL MI

```
EXEC sp_configure
   'external scripts enabled', 1;
RECONFIGURE WITH OVERRIDE;
```

#### Architecture

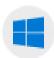

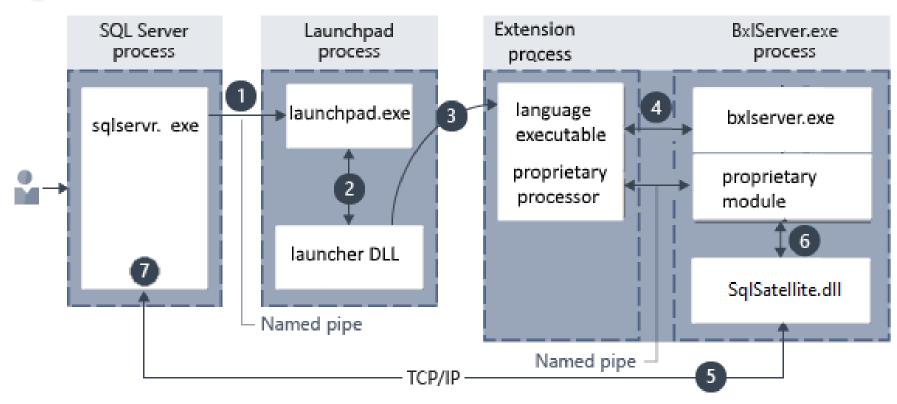

Source: https://docs.microsoft.com/en-us/sql/machine-learning/concepts/extensibility-framework?view=sql-server-ver15

## Invoking a script

> Special stored procedure to execute a script

```
exec sp_execute_external_script
  @language = N'Python', -- or N'R',
  @script = N'<script text>',
  @input_data_1 = N'<select statmnt>';
```

## Passing data to and from a script

Input\_data\_1 parameter sends data to script

```
exec sp_execute_external_script
  @language = N'Python', -- or N'R',
  @script = N'<script text>',
  @input_data_1 = N'<select statmnt>';
```

- The script received a DataFrame in a variable called InputDataSet.
- ► The script can set a DataFrame in the OutputDataSet variable to pass results back to the caller
- Console output will be printed to the messages tab

#### Demo

▶ Basic MLB machine learning example

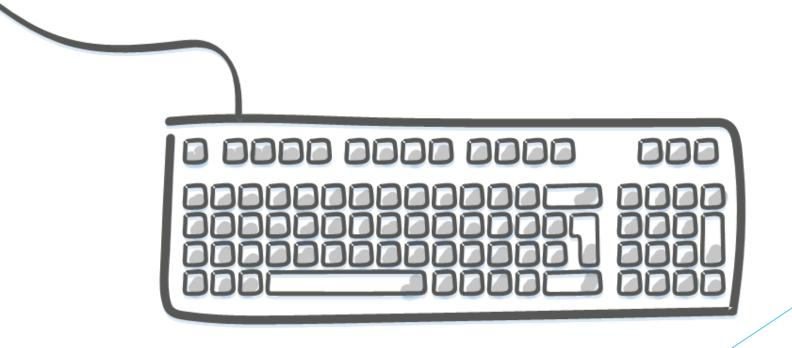

## Pros and Cons on SQL ML Services

- Pros:
  - ► Machine learning happens closer to the data storage
    - Less network traffic
    - ► Helps protect sensitive data
- **Cons:** 
  - ► Limited capacity on Standard Edition
  - Uses resources on an expensive server

#### Conclusion

- > SQL Server Machine Learning Services is a littleknow option for integrating machine learning with the database engine.
- ➤ The trade-offs involved may not make it a suitable choice for some environments.
- Once scripts have been developed and tested (perhaps by data science teams), DBA can operationalize (perhaps by wrapping inside stored procs)

#### Thank You

- This presentation and supporting materials can be found at <a href="https://www.tf3604.com/sqlml">www.tf3604.com/sqlml</a>.
  - > Slide deck
  - Scripts

- ▶ breanna@breannahansen.com
  - @SqlBreanna @tf3604